# **УТВЕРЖДАЮ**

Первый заместитель генерального директора заместитель по научной работе ФГУП «ВНИИФТРИ» Н. Щипунов  $15n$ 2019 г. 02

Комплексы фоторадарные с фотофиксацией «Лидер»

# Методика поверки БТКП.402169.005 МП

# ОГЛАВЛЕНИЕ

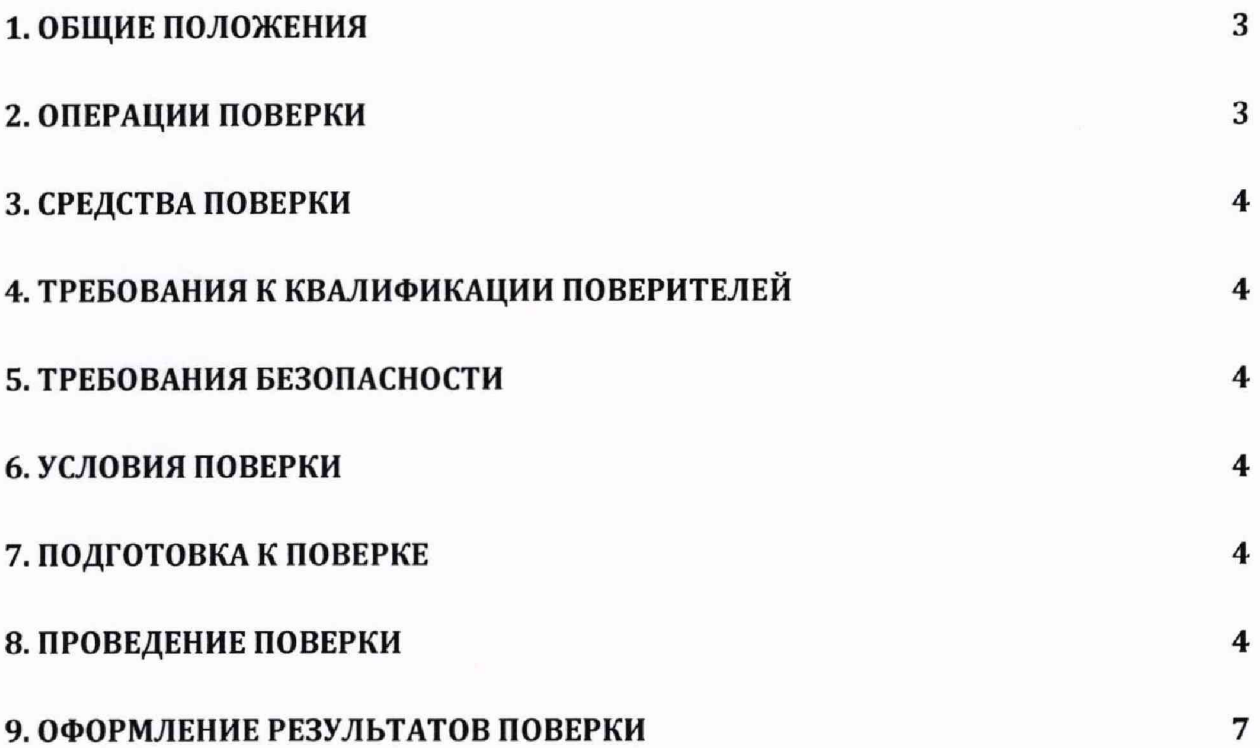

# 1. ОБШИЕ ПОЛОЖЕНИЯ

1.1. Настоящая методика поверки распространяется на комплексы фоторадарные с фотофиксацией «Лидер» (далее - комплексы, комплексы «Лидер»), изготавливаемые ООО «Безопасность информационных систем», и устанавливает объем и методы первичной и периодической поверок.

<span id="page-2-0"></span>1.2. Интервал между поверками - два года.

### 2. ОПЕРАЦИИ ПОВЕРКИ

2.1. При проведении поверки должны быть выполнены операции, указанные в таблице 1.

2.2. В случае получения отрицательных результатов по пунктам таблицы 1 комплекс бракуется и направляется в ремонт.

2.3. Не допускается возможность проводить поверку для меньшего числа измеряемых величин и на меньшем числе поддиапазонов измерений.

2.4. Допускается проводить поверку для модификации «Лидер»-С в условиях эксплуатации или в лабораторных условиях, для модификации «Лидер»-П в лабораторных условиях. 2.5. Внеочередная поверка, обусловленная ремонтом, проводится в объеме первичной поверки.

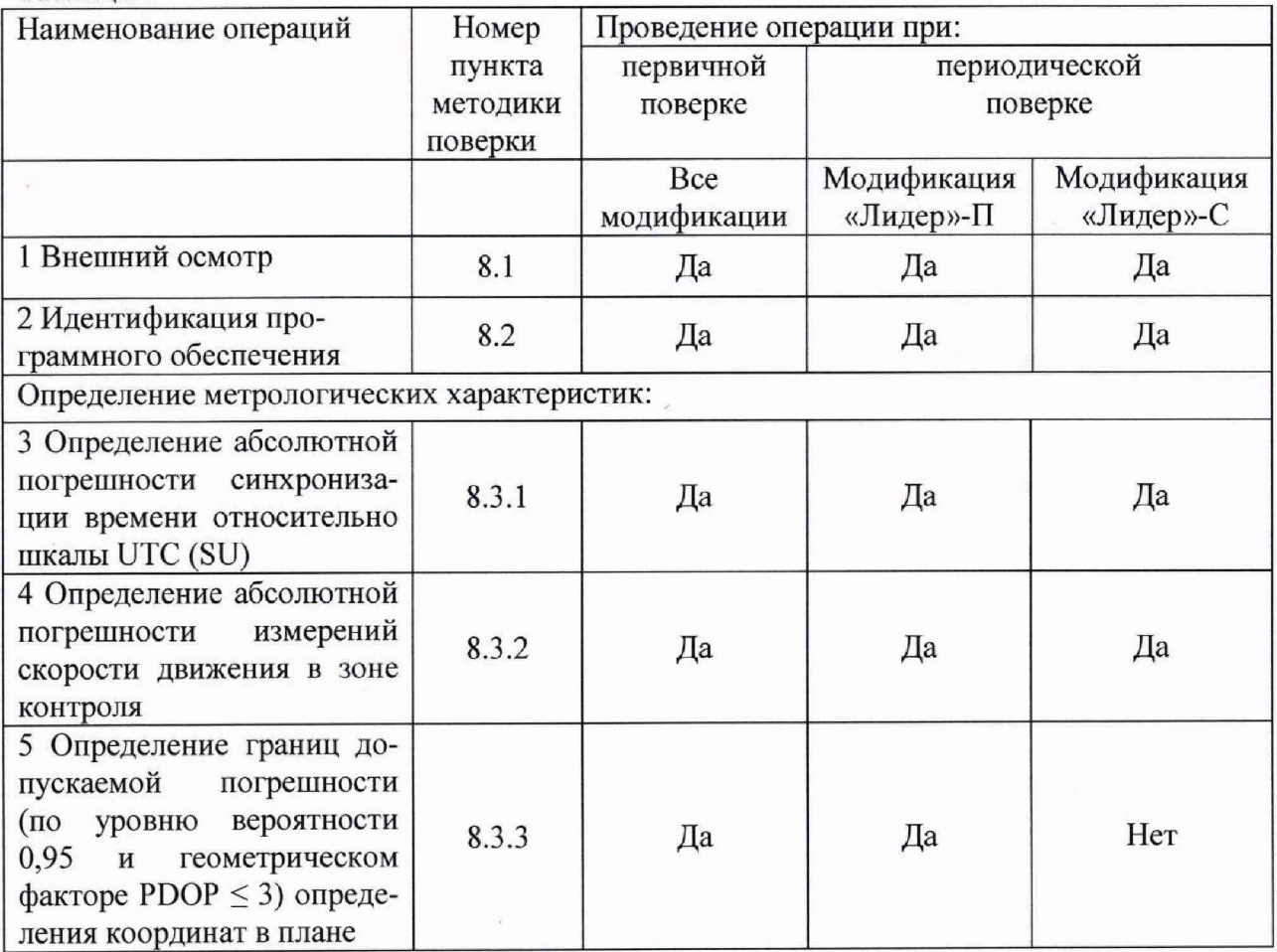

Таблина 1

# 3. СРЕДСТВА ПОВЕРКИ

3.1. При проведении поверки должны применяться средства поверки, указанные в таблице 2.

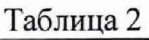

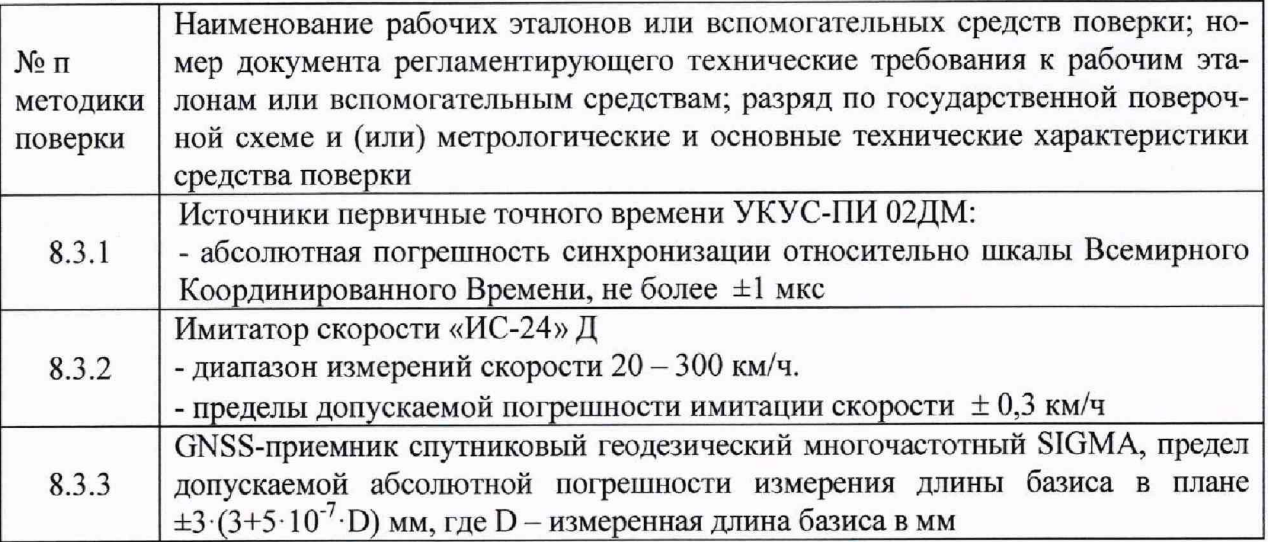

3.2. Применяемые при поверке средства измерений должны быть поверены, исправны и иметь свидетельства о поверке.

3.3. Допускается применение других средств поверки, обеспечивающих определение метрологических характеристик с требуемой точностью.

## 4. ТРЕБОВАНИЯ К КВАЛИФИКАЦИИ ПОВЕРИТЕЛЕЙ

4.1. К проведению поверки могут быть допущены лица, имеющие высшее или среднее техническое образование, аттестованные в качестве поверителей в области радиотехнических измерений установленным порядком.

## 5. ТРЕБОВАНИЯ БЕЗОПАСНОСТИ

<span id="page-3-0"></span>5.1. Во время подготовки к поверке и при ее проведении необходимо соблюдать правила техники безопасности и производственной санитарии, правила техники безопасности при эксплуатации электроустановок и требования, установленные технической документацией на используемые при поверке образцовые и вспомогательные средства поверки.

## 6. УСЛОВИЯ ПОВЕРКИ

<span id="page-3-1"></span>6.1. При проведении поверки в лабораторных условиях должны соблюдаться следующие условия:

- температура окружающего воздуха от плюс 15 °С до плюс 35 °С,

- относительная влажность до 80 %;

6.2. При проведении поверка на месте эксплуатации комплексов должны соблюдаться следующие условия:

- температура окружающего воздуха от минус 40 °С до плюс 50 °С,

- относительная влажность до 95 %,

<span id="page-3-2"></span>6.3. Поверка проводится аккредитованными организациями в установленном порядке.

# 7. ПОДГОТОВКА К ПОВЕРКЕ

7.1. Поверитель должен изучить руководство по эксплуатации поверяемых комплексов и используемых средств поверки.

# 8. ПРОВЕДЕНИЕ ПОВЕРКИ

## 8.1. Внешний осмотр

При проведении внешнего осмотра проверяют соответствие комплексов следующим требованиям:

- отсутствие механических повреждений и ослабление элементов, четкость фиксации их положения;

- чёткость обозначений, чистоту и исправность разъёмов и гнёзд, наличие и целостность печатей и пломб:

- наличие маркировки согласно требованиям эксплуатационной документации; 8.1.1. Результаты поверки считать положительными, если комплекс удовлетворяет выше перечисленным требованиям.

### 8.2. Идентификация программного обеспечения

8.2.1. Проверку соответствия заявленных идентификационных данных программного обеспечения (ПО) комплексов проводить в следующей последовательности:

- проверить идентификационное наименование ПО в соответствии с руководством по эксплуатации;

- проверить номер версии (идентификационный номер) ПО в соответствии с руководством по эксплуатации.

8.2.2. Результаты поверки считать положительными, если идентификационные данные ПО соответствуют идентификационным данным при веденным в с руководством по эксплуатации. БТКП. 402169.005РЭ п. 2.2. (пп. 2.2.1), и данным приведенным в таблице 3. Таблица 3

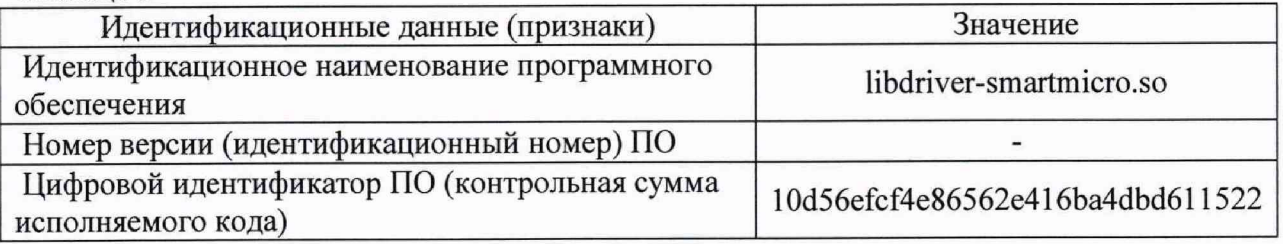

#### 8.3. Определение метрологических характеристик

### 8.3.1 Определение абсолютной погрешности синхронизации времени относительно шкалы UTC (SU)

8.3.1.1 Определение проводится путем сравнения времени, записанного на формируемом видеокадре, со значением эталонного времени. В качестве эталонного времени используется значение времени UTC (SU) от источника первичного точного времени.

8.3.1.2 Собрать схему в соответствии с рисунком 2.

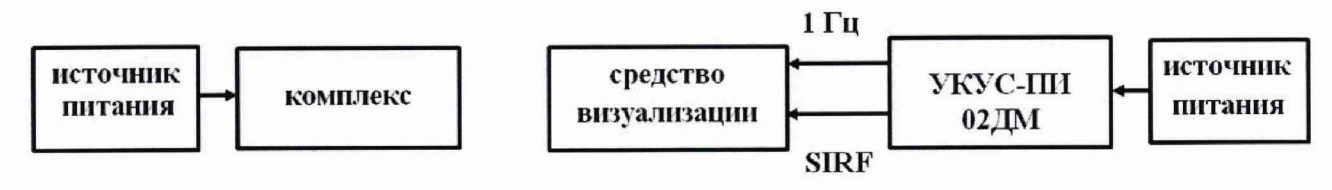

Рисунок 2

8.3.1.3 Обеспечить радиовидимость сигналов навигационных космических аппаратов ГЛОНАСС и GPS в верхней полусфере. В соответствии с эксплуатационной документацией на комплекс и УКУС-ПИ 02ДМ подготовить их к работе.

8.3.1.4 Поместить электронный дисплей в поле зрения видеокамеры комплекса одновременно с пластиной ГРЗ для обеспечения формирования кадров.

8.3.1.5 Сформировать не менее пяти кадров в течение 10 минут с изображением электронного дисплея.

8.3.1.6 Сравнить значения эталонного времени Т, (изображение дисплея на кадре) с временем формирования кадра Т<sub>фк</sub> (значение времени, записанное в нижнем левом углу кадра), определить их разность по формуле (1):

$$
\Delta Ti = T\varphi\kappa i - T\vartheta i
$$

 $(1)$ 

8.3.1.7 Результаты поверки считать положительными, если разность эталонного и измеренного времени находится в пределах ±2 с.

### 8.3.2 Определение границ допускаемой погрешности (по уровню вероятности 0,95 и геометрическом факторе PDOP ≤ 3) определения координат в плане

8.3.2.1 С помощью геодезического приемника определить значения широты и долготы (В и  $L$ ) расположения комплекса по документу «Методика измерений координат местоположения пункта геодезического», регистрационный номер ФР.1.27.2016.22681 в Федеральном информационном фонде по обеспечению единства измерений.

8.3.2.2 Осуществить запись не менее 200 NMEA-сообщений со значение PDOP  $\leq$  3 с частотой 1 сообщение в 1 с для поверяемого комплекса.

8.3.2.3 Определить погрешность определения координат по формулам (2), (3):

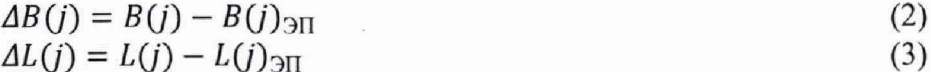

где В - широта, L - долгота;

 $B(j)_{3n}$ ,  $L(j)_{3n}$  - значение координаты в j-ом измерении, определенное эталонным приемником в угловых секундах;

 $B(i)$ ,  $L(i)$  – значение координаты в j-ом измерении, определенное комплексом в угловых секундах;

 $\Delta B(j)$ ,  $\Delta L(j)$  - погрешность измерения координаты в j-ом измерении в угловых секундах:

N - количество измерений;

і - номер измерения.

8.3.2.4 Перевести значения погрешностей определения координат в плане из угловых секунд в метры по формулам (4), (5):

$$
\Delta B_{\rm M}(j) = \arct^{2} \frac{a(1 - e^{2})}{\sqrt{(1 - e^{2} \sin^{2} B(j))^{3}}} \Delta B(j), \tag{4}
$$

$$
\Delta L_{\rm M}(j) = arc 1^{\rm m} \frac{a(1 - e^2)cos B(j)}{\sqrt{(1 - e^2 \sin^2 B(j))^3}} \Delta L(j),\tag{5}
$$

где а - большая полуось эллипсоида, м; е - первый эксцентриситет эллипсоида;  $arc1" = 0,000004848136811095359933;$  $\Delta B_{\rm M}(i)$ ,  $\Delta L_{\rm M}(i)$  – погрешность измерения координаты в j-ом измерении в метрах.

8.3.2.3 Определить систематическую составляющую погрешности определения координат по формулам (6), (7):

$$
\delta B_{\rm M} = \frac{1}{N} \sum_{j=1}^{N} \Delta B_{\rm M}(j) \tag{6}
$$

$$
\delta L_{\rm M} = \frac{1}{N} \sum_{j=1}^{N} \Delta L_{\rm M}(j) \tag{7}
$$

 $\delta B_{\rm M}$ ,  $\delta L_{\rm M}$  - систематическая составляющая погрешности определения координат в метрах.

8.3.1. Определить среднее квадратическое отклонение (СКО) случайной составляющей погрешности определения координат по формулам (8), (9):

$$
\sigma_B = \sqrt{\frac{\sum_{j=1}^{N} (\Delta B_M(j) - \delta B_M)^2}{N-1}}
$$
\n(8)\n
$$
\sigma_L = \sqrt{\frac{\sum_{j=1}^{N} (\Delta L_M(j) - \delta L_M)^2}{N-1}}
$$
\n(9)

8.3.2.4 Определить погрешность (при доверительной вероятности 0.95) определения координат в плане по формуле (10):

$$
\Pi = \pm \left( \sqrt{\delta B_M^2 + \delta L_M^2} + 2\sqrt{\sigma_B^2 + \sigma_L^2} \right) \tag{10}
$$

8.3.2.5 Результаты поверки считать положительными, если значения допускаемой погрешности (по уровню вероятности 0,95 и геометрическом факторе PDOP  $\leq$  3) определения координат в плане находятся в пределах  $\pm 10$  м.

#### 8.3.2. Определение абсолютной погрешности измерений скорости ТС в зоне контроля

8.3.3.1 Разместить в зоне видимости комплекса на расстоянии от 5 до 30 метров имитатор. 8.3.3.2 На имитаторе поочередно установить имитируемую скорость из ряда 20, 70, 90, 120, 150, 180, 250, 300 км/ч.

8.3.3.3 Включить комплекс, запустить ПО «Edge», открыть вкладку «Скорость ТС» и в вкладке «Журнал измерений» нажать значок «Д». Комплекс произведёт измерение скорости и отразит измеренный результат в «Журнале измерений».

8.3.3.4 Провести измерение скорости во всем диапазоне, указанном в п. 8.3.3.2. Для этого при установлении на имитаторе нового значения скорости, необходимо кратковременно закрыть объектив комплекса.

8.3.3.5 Рассчитать абсолютную погрешность измерения скорости ТС по формуле (11):

$$
\Delta V_{i} = V_{Ki} - V_{i}
$$

 $(11)$ 

где  $V_{2i}$  – имитируемая скорость ТС из ряда 20, 70, 90, 120, 150, 180, 250, 300 км/ч.  $V_{Ki}$  – скорость ТС, измеренная комплексом при имитируемой скорости Vэі; 8.3.3.6 Результаты поверки считать положительными, если значения допускаемой абсолютной погрешности измерений скорости движения ТС находятся в пределах  $\pm 2$  км/ч.

#### 9. ОФОРМЛЕНИЕ РЕЗУЛЬТАТОВ ПОВЕРКИ

9.1. На комплекс, прошедший поверку с положительными результатами, выдается свидетельство о поверке установленной формы.

9.2. При отрицательных результатах поверки комплекс к применению не допускается и на него выдается извещение о непригодности с указанием причины непригодности.

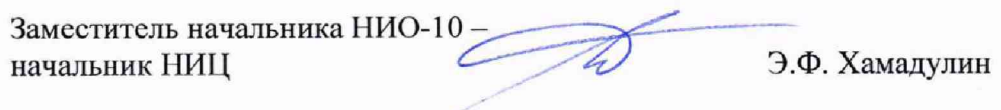